#### บริษัท ฝึกอบรมและสัมมนาธรรมนิติ จำกัด

จัดอบรมหลักสตรออนไลน์ <mark>ผ่าน ค่า</mark> ZOOM

**สงวนลิขสิทธิ์ รหัส 21/1118Z**

**CPA นับชั วโมงแบบไม่เป็นทางการได้ \*เงื่ อนไขตามที่ สภาวิชาชีพบัญชีกําหนด**

 **ห้ามบันทึกเทป รวมถึงอุปกรณ์อิเล็กทรอนิกส์ทุกชนิด**

### **ปัญหาภาษีและการจัดทํารายงาน..**

# การตรวจนับสินค้า **สิ้นปี การตีราคาสินค้าคงเหลือ สินค้าขาด-เกินจากบัญชี การจัดทํารายงานสินค้าและวัตถุดิบ**

- \*\* เตรียมรับมือกับการคํานวณราคาสินค้าคงเหลือเพื่อยกไปรอบบัญชีใหม่ \*\* มีสินค้าทั้งขาดและเกินจะขอหักกลบลบกันได้หรือไม่ \*\* การนำสินค้าไปส่งเสริมการขาย สินค้าตัวอย่างตัด STOCK อย่างไร \*\* สินค้าฝากขายต้องทำ STOCK หรือไม่ ใครเป็นผู้ทำ **1112011112101620 201110101-111001110193**<br>- คุณค้าคุณหลือเพื่อยกไปรอบบัญชีใหม่ \*\* มีสินค้าทั้งขาดและเกินจะขอหักกลบลบกันได้หรือไม่<br>ข สินค้าตัวอย่างตัด STOCK อย่างไร \*\* สินค้าฝาดขายต้องกำ STOCK หรือไม่ ใครเป็นผู้ทำ<br>- "ผลสม
- **1. การวางระบบตรวจนับสินค้าสิ้นไป การบันทึกรายการในรายงานสินค้า และวัตถุดิบที่ถูกต้อง**

**VIRTUAL<sup>®</sup>** 

- **2. การจัดทำรายงานสินค้าและวัตถุดิบ ตามหลักภาษีอากร** 
	- "สถานประกอบการ" ที่กฎหมายบังคับต้องทำ Stock Card<br>-สาขา. ตัวแทน
- -สาขา, ตัวแทน สินค้าฝากขาย
- กรณีฝากสินค้าไว้กับลูกค้าต้องทำรายงานสินค้าหรือไม่
	- ถ้าสาขาขาย แต่ให้ไปรับของที่สำนักงานใหญ่สาขาต้องทำ Stock หรือไม่
	- -บุคคลธรรมดา, Dealer ที่รับประกันสินค้าจะต้องทำรายงานสินค้าและวัตถุดิบ และรายงานสินค้าคงเหลือหรือไม่
- **3. "หน่วย" ในการจัดทำรายงานสินค้าและวัตถุดิบเพื่อไม่ให้เกิดปัญหาสินค้าเกิน หรือขาด**
	- รับเข้าเป็นกิโลกรัม ตัดออกจาก Stock เป็นชิ้น
	- หน่วยในการรับเข้า-ตัดออก จำเป็นหรือไม่ที่ต้องเหมือนกัน
- **4. ปัญหาทางด้านภาษีที่ผู้ประกอบการประสบมากในการตรวจนับสินค้าสิ้นปี** 
	- การจัดทำ Stock Card กลางและ Stock Card ย่อ
	- เอกสารในการตัด Stock ต้องใช้ใบกำกับภาษีหรือไม่
	- การตัดยอดสินค้าออกจาก Stock Card อย่างไรจึงจะถูกต้องตามกฎหมาย - สินค้าที่คู่ค้าแถมมาให้ต้องบันทึกลงใน Stock ด้วยหรือไม่และต้นทุนของสินค้า ทั้งหมดคิดอย่างไร
	- สินค้าชนิดเดียวกัน แต่ราคาต่างกัน จะทำ Stock รวมกันได้หรือไม่
	- ข้อกำหนดในการตีความว่าสินค้าที่เสียหายนั้นควรเป็นต้นทุนของสินค้าหรือ ผลเสียของสินค้า
	- การคำนวณสินค้าคงเหลือ เมื่อสิ้นงวดบัญชีจะคำนวณตามราคาทุนหรือราคาตลาด
- **5. การคำนวณราคาทุนของสินค้า**  - สินค้านำเข้าจากต่างประเทศ -ราคาทุนของสินค้าที่เป็นเงินตราต่างประเทศ
- **6. การจัดทำรายงานสินค้าและวัตุถุดิบของกิจการที่ขายตลอด 24 ชั่วโมง**
- **7. ข้อแตกต่างในการจัดทำรายงานสินค้าและวัตถุดิบของบุคคลธรรมดากับนิติบุคคล**
- **8. สถานประกอบการที่เป็นรถเข็น แผงลอย หน่วยขายที่มีลักษณะเป็นร้านค้าย่อย จะมีวิธีการตรวจนับสินค้ารวมถึงการลงรายการในรายงานสินค้าและวัตถุดิบอย่างไร**
- **9. เอกสารหลักฐานที่ใช้ในการเบิกสินค้า และตัด Stock Card เพื่อให้สรรพากรยอมรับ**  - การนำสินค้าไปใช้ในกิจการ การนำสินค้ามาให้ลูกค้าทดลองใช้ (DEMO) จะตัด stock อย่างไร
- **10. การทำลายสินค้า สินค้าเสื่อมคุณภาพ สินค้ามีตำหนิหมดอายุ หมดสมัยนิยมและเศษซากในกรณีต่างๆ** 
	- ผู้สอบบัญชีมีความรับผิดร่วมอย่างไรตามหลักเกณฑ์ของสรรพากร
	- ทำลายสินค้าแล้วจะใช้เอกสารใดในการลงบัญชีต้องเสียภาษีขายหรือไม่
	- การขายสินค้าที่หมดสมัยนิยม ในราคาต่ำกว่าทุนต้องปฏิบัติอย่างไร และ ต้องเสีย VAT หรือไม่
- **11. กรณีผลิตสินค้าแล้วมีส่วนสูญเสีย ระเหิด ระเหยหรือสินค้าหาย จะต้องทำรายงานอย่างไรให้สรรพากรยอมรับ 12. การซื้อสินค้ามาทำการส่งเสริมการขาย ลด แลก แจก แถม ให้เป็นรางวัล**  SCAN เพอื่ จองสัมมนา
	- **บริจาค และการส่งสินค้าตัวอย่างไปให้ลูกค้าในประเทศและต่างประเทศ ต้องทำรายงานสินค้าและวัตถุดิบด้วยหรือไม่ เป็นรายจ่ายที่ต้องบวกกลับ หรือไม่และกรณีเบิกแจกลูกค้าต้องใช้เอกสารใดลงรายงาน**  SCAN เพอื่ จองสัมมนา
		- -สินค้าตัวอย่างทั้งในไทยและต่างประเทศ สินค้าตั้งโชว์<br>-สินค้าสำหรับ แจก แถม
		- -สินค้าสำหรับ แจก แถม
		- สินค้าที่ได้รับจากการแถม, ของขวัญ ของรางวัล
		- **13. กรณีที่บริษัทได้ของขวัญจากบริษัทอื่นและต่อมาบริษัทได้ให้ของขวัญนั้น กับพนักงานหรือลูกค้า บริษัทต้องลงรายงานสินค้าและรับรู้รายได้หรือไม่ 14. การจัดระบบควบคุมภายในเพื่อการตรวจนับที่ถูกต้อง**  าน<br>ช้<br>ด้ให้ของขวัญนั้น<br>ายได้หรือไม่<br>นค้า
		-
		- **15. การเข้าตรวจสินค้าและวัตถุดิบของสรรพากร**  -ธรกิจที่อย์ในข่ายต้องถูกตรวจสอบ
			- การหมุนเวียนของสินค้าและวัตถุดิบ
			- การตรวจสอบการควบคุมภายใน การเบิก-จ่าย การสั่งซื้อ
			- การตรวจสอบวัตถุดิบกับสินค้าสำเร็จรูปว่าเป็นจริงเพียงใด
		- **16. วิธีการแก้ไขและหลักเกณฑ์ในการขอลดเบี้ยปรับ-เงินเพิ่ม**
- ไม่จัดทำรายงานสินค้าและวัตถุดิบ ายเดหรอเม<br>นค้า<br>ม<br>ม<br>หนสินค้าและวัตถุดิบ<br>ock เสร็จ) นค้า<br><sub>ดิ</sub><br>ม<br>เนสินค้าและวัตถุดิบ<br>ock เสร็จ)<br>กำลายต้องแจ้ง
	- เบี้ยปรับ-เงินเพิ่มเริ่มคิดเมื่อไร (เริ่มนับ stock หรือนับ stock เสร็จ)
- การเก็บรายงานสินค้าและวัตถุดิบต้องเก็บไว้กี่ปีและเมื่อทำลายต้องแจ้ง สรรพากรหรือไม่ <sub>7</sub><br>ม<br>เนสินค้าและวัตถุดิบ<br>ock เสร็จ)<br>ทำลายต้องแจ้ง<br>และวัตถุดิบ ก<br>ม<br>หนสินค้าและวัตถุดิบ<br>ock เสร็จ)<br>ทำลายต้องแจ้ง<br>และวัตถุดิบ ม<br>หนสินค้าและวัตถุดิบ<br>ock เสร็จ)<br>ทำลายต้องแจ้ง<br>และวัตถุดิบ
	- อายุความในการประเมินเกี่ยวกับการจัดทำรายงานสินค้าและวัตถุดิบ มีอายุความกี่ปี

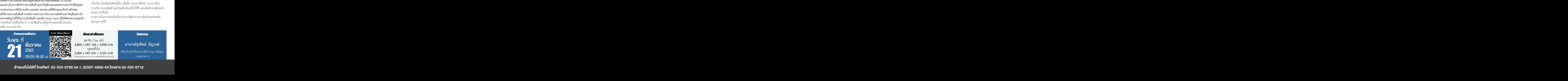

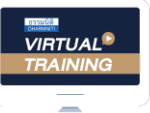

้บริษัท ฝึกอบรมและสัมมนาธรรมนิติ จำกัด

จัดอบรมหลักสตรออนไลน์ <mark>ผ่าน</mark> zoom

## ผู้สอบบัญชีรับอนุญาต นับชั่วโมงแบบไม่เป็นทางการได้

(เงื่อนไขเป็นไปตามที่สภาวิชาชีพฯ กําหนด)

## <u>ขั้นตอนการสมัครและเข้าใช้งาน</u>

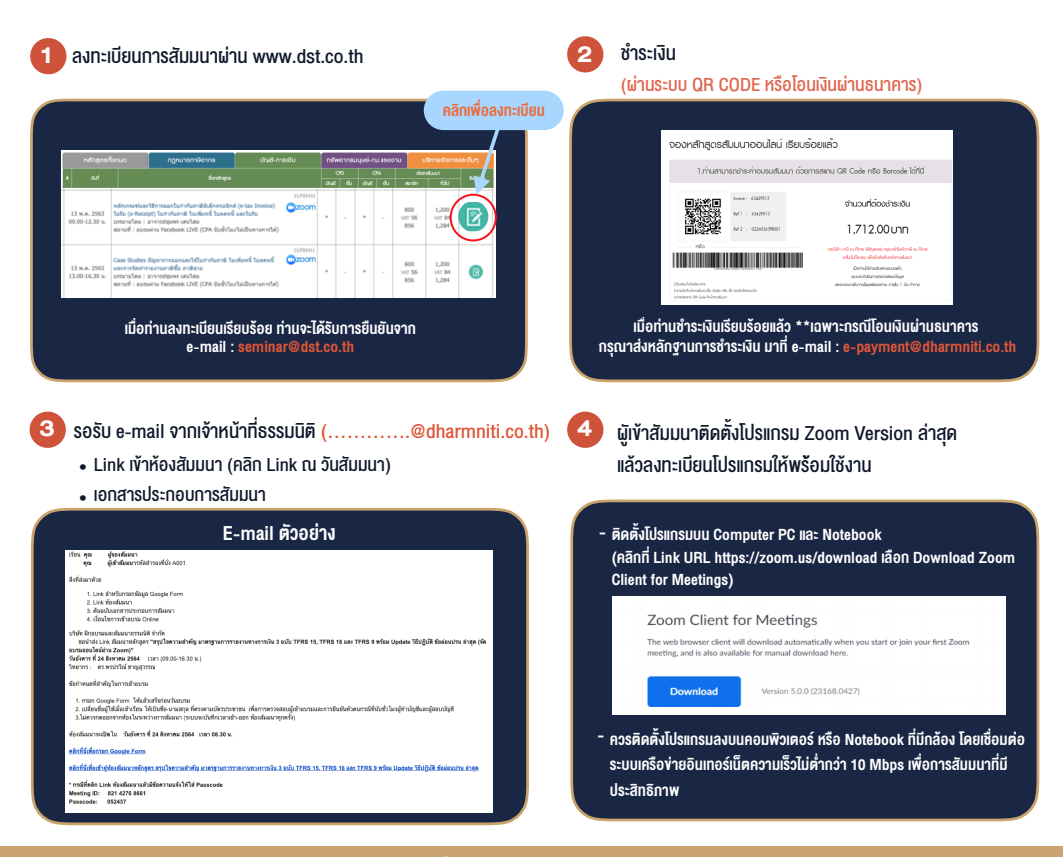

### เงื่อนไขการเขาอบรม

- 1. กำหนดจำนวนผูเขาสัมมนา 1 ทาน / 1 User
- 2. ผูเขาสัมมนาตองเขาหองสัมมนากอนเวลาที่ระบุไวอยางนอย 20 นาที
- 3. ผูเขาสัมมนาตองตั้งชื่อบัญชี ZOOM เปนชื่อ-นามสกุลจริง ดวยภาษาไทยใหตรงตามบัตรประชาชน
- 4. ผูเขาสัมมนาสามารถกดปุมยกมือ (Raise Hand) พิมพ์ข้อคำถามผ่ามช่องทางแชทได้ในระหว่างการอบรม
- 5. หนังสือรับรองจะจัดสงใหทาง e-mail ภายใน 3 วันทำการ หลังเสร็จสิ้นการอบรม
- 6. เมื่อทานชำระเงินบริษัทฯจะสง Link การเขาสัมมนาและไฟลเอกสาร ้ ส่วงหน้า 3 วันทำการก่อนวันสัมมนา โดยทางบริษัทฯ ขอสงวนสิทธิ์ ในการยกเลิกและคืนเงินทุกกรณี

#### - ห้ามบันทึกภาพ วีดีโอ แชร์ หรือนำไปเผยแพร่ (สงวนลิขสิทธิ์) -

**สํารองที่นั่งออนไลน์ที่ www.dst.co.th Call center 02-555-0700 กด 1 ,02-587-6860-4**